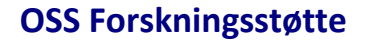

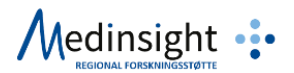

# Felles samtykkeløsning OUS HF

Avtale mellom registereier og OSS Forskningsstøtte, Biobank og registerstøtte

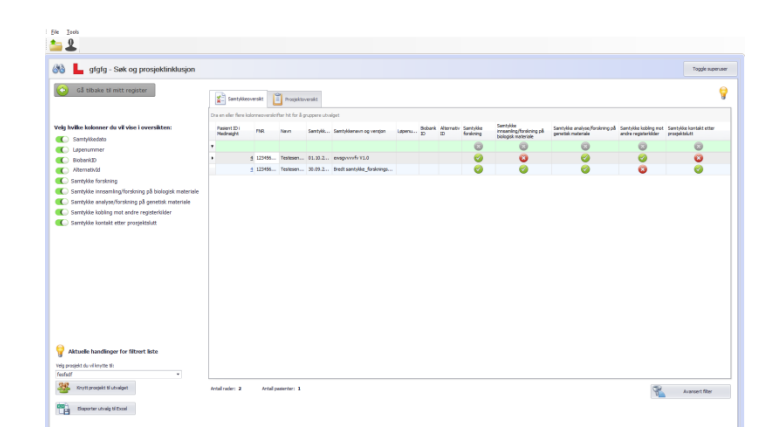

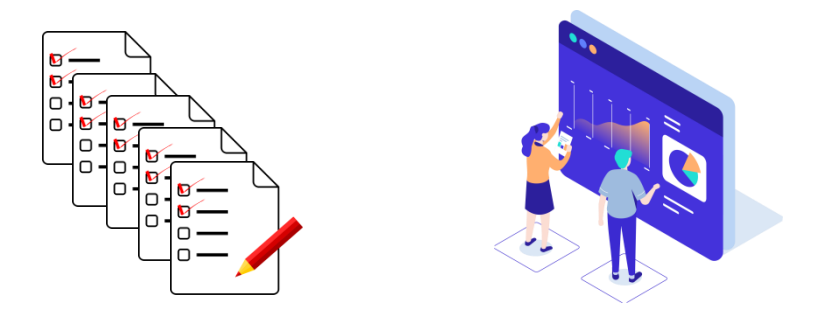

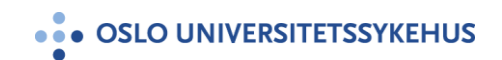

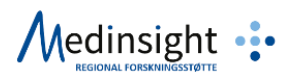

## *Felles samtykkeløsning*

Felles samtykkeløsning er en database i programvaren Medinsight, hvor de som ønsker kan opprette egne samtykkeregistre. Samtykkeregistrene benyttes til å skanne inn eller overføre/importere og lagre signerte samtykker sammen med søkbar (strukturert) informasjon. Man kan altså samle samtykkeinformasjon fra flere kilder (papir og Nettskjema) på samme sted.

### *Felles database*

De ulike samtykkeregistrene lagres i en felles database for hele helseforetaket. Samtykkende må derfor også informeres om at samtykkene lagres i denne felles løsningen. I nye samtykker kan dette stå i selve samtykket:

#### «*Samtykket vil lagres elektronisk i en fellesløsning for samtykkeregister ved Oslo Universitetssykehus HF*»

For allerede signerte samtykker kan det orienteres om lagringen i samme kanal som deltakerne ellers informeres gjennom. *Informasjon må gis* for at samtykket skal kunne lagres i løsningen. Pasienter som motsetter seg må selv reservere seg fra dette og melde i fra til prosjektleder/register-eier.

## *Ett samtykkeregister per forskningsbiobank/register/forskningsstudie*

Det må opprettes et unikt samtykkeregister for hvert enkelt forskningsprosjekt, langvarig forskningsregister, eller kvalitetsregister med samtykke. Mer konkret kan dette eksempelvis være:

- *NSD/REK/PVO-godkjenning for et forskningsprosjekt (gjelder både helseforskning og annen forskning utenfor REKs mandat)*
- *Tilråding for et kombinert kvalitets- og forskningsregister med samtykke*
- *Godkjenning av et bredt samtykke innenfor et fagområde, typisk ved store generelle biobanker for langvarige forskningsregistre (gjerne med flere ulike samtykker for ulike målgrupper)*

## *Priser for bruk av felles samtykkeløsning*

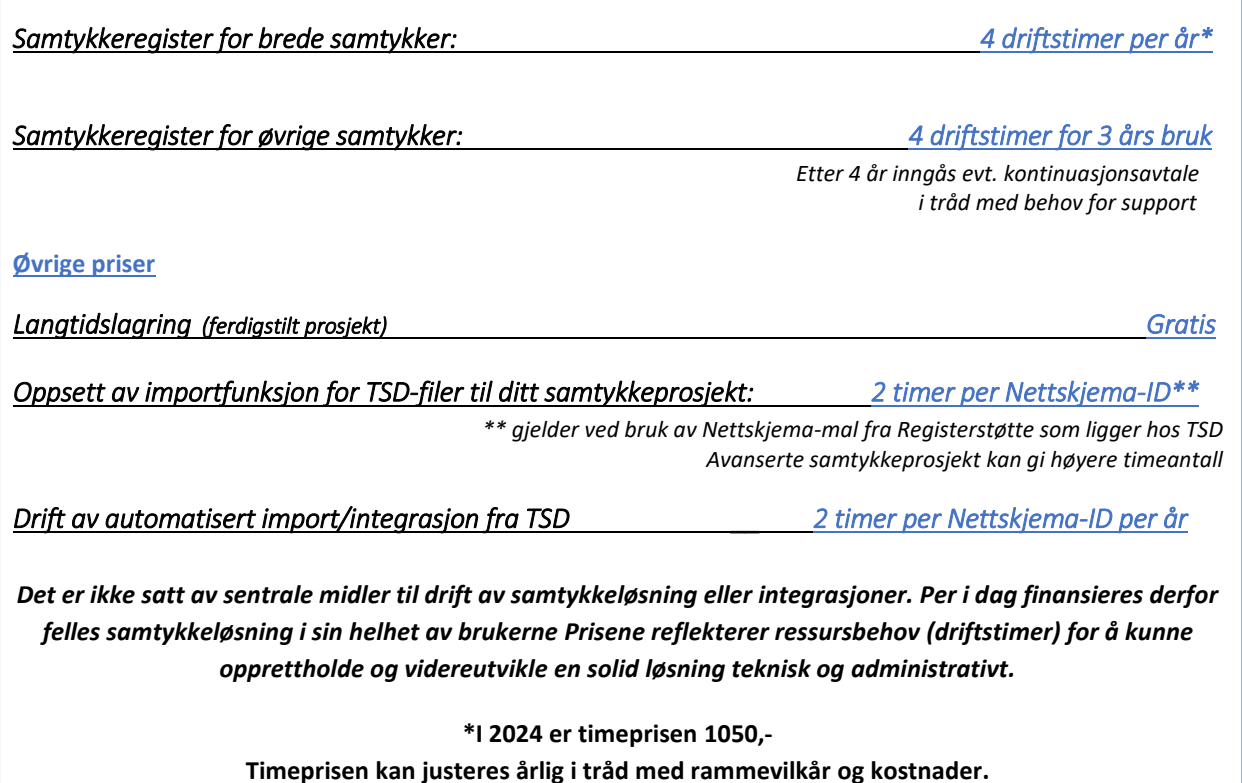

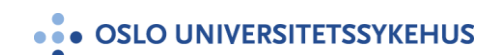

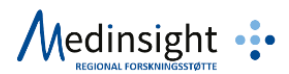

Undertegnede ber med dette om tilgang til selv å opprette nye samtykkeregistre i «Felles samtykkeløsning OUS HF» – i programvaren Medinsight OUS.

Jeg bekrefter at:

- Hvert samtykkeregister jeg oppretter vil kun bestå av samtykker tilhørende ett register/biobank/forskningsstudie
- Samtykkende samtykker til/informeres om at samtykkene lagres i denne felles løsningen.
- Faktura kan sendes til det kostnadsstedet jeg til enhver tid selv har registrert i hvert samtykkeregister. Om kostnadssted er utgått sendes den til linjeleder sitt kostnadssted.
- Tilråder/prosjektgodkjenner (PVO/REK etc) informeres om hvor samtykkene er oppbevart
- Ved innhenting via TSD benytter jeg malen som er markert med «Medinsight»

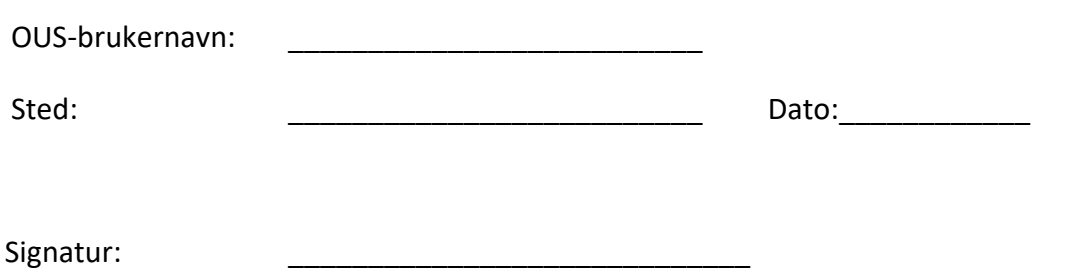

*Du kan signere med digital tekst i PDF'en om svaret sendes fra din OUS – epost.*

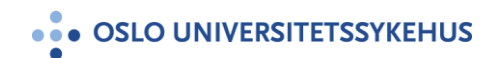